## **Отгадай ребус. Узнай тему.**

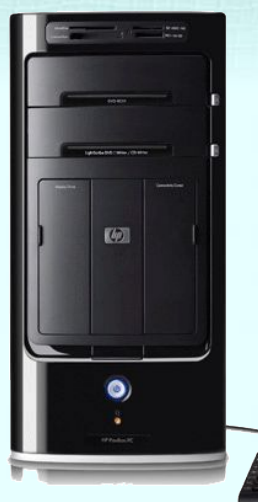

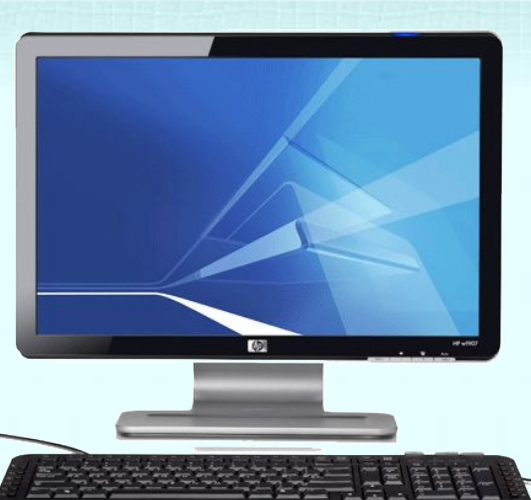

#### **+на**

**я**

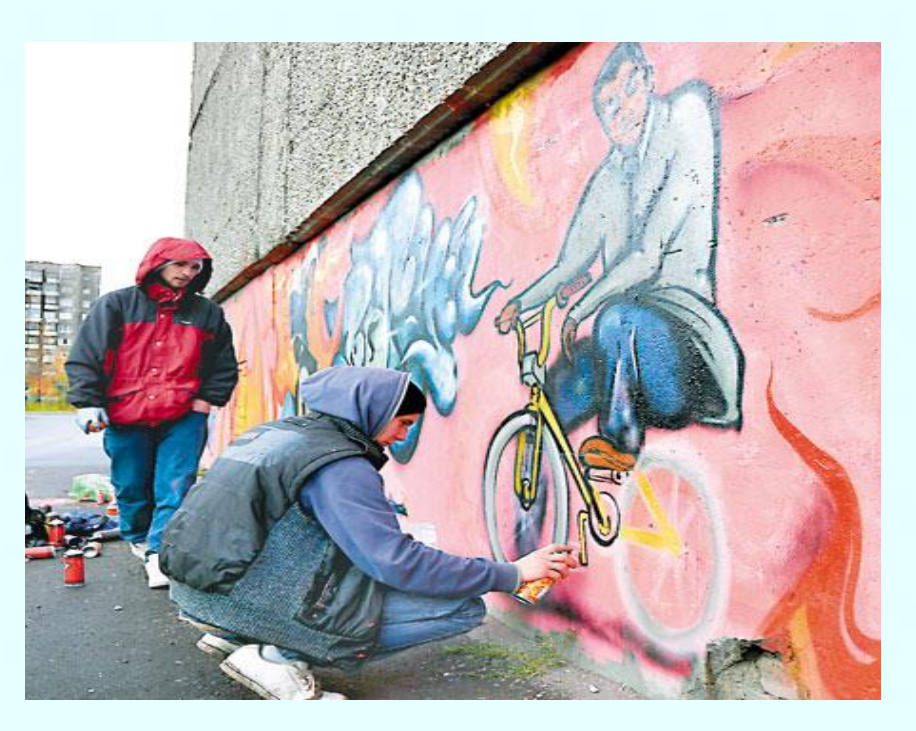

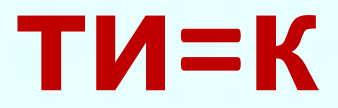

**а**

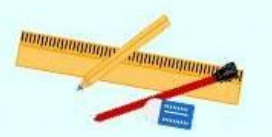

## **Тема урока:**

April 1992 Sheep Man Plan Plan Plan

# **«Компьютерная графика»**

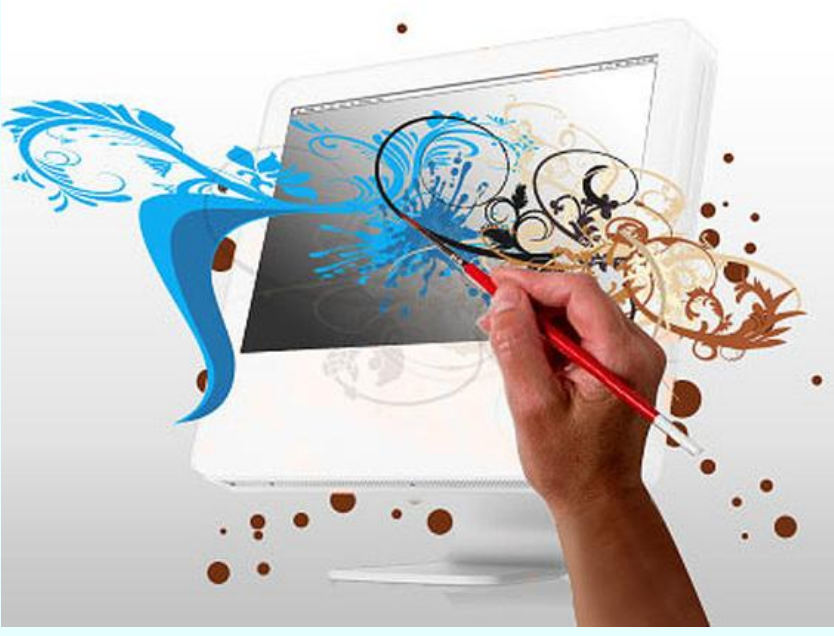

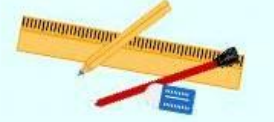

Записать в тетрадь

#### **Цели урока:**

- **Повторит формулы для расчета объема графических ь: файлов.**
- **о компьютерной графике и областях ее Узнать: применения.**
- **с видами компьютерной Познакомиться: графики.**
- **Учиться : создавать векторные изображения с помощью координат.**

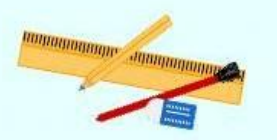

## **Прочитай определение:**

## **С. 112**

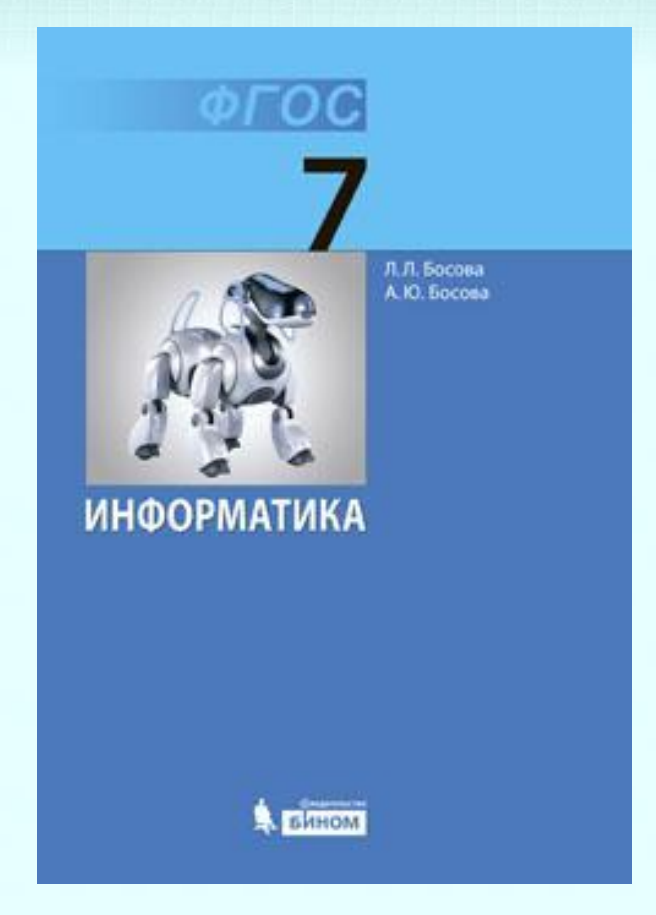

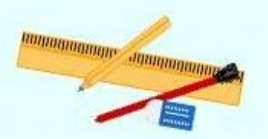

#### **Где применяется компьютерная графика?** для наглядного представления результатов при разработке дизайнов интерьеров и

#### вработке дизаинов интерь для создания спецэффектов в киноиндустрии и тендиясы

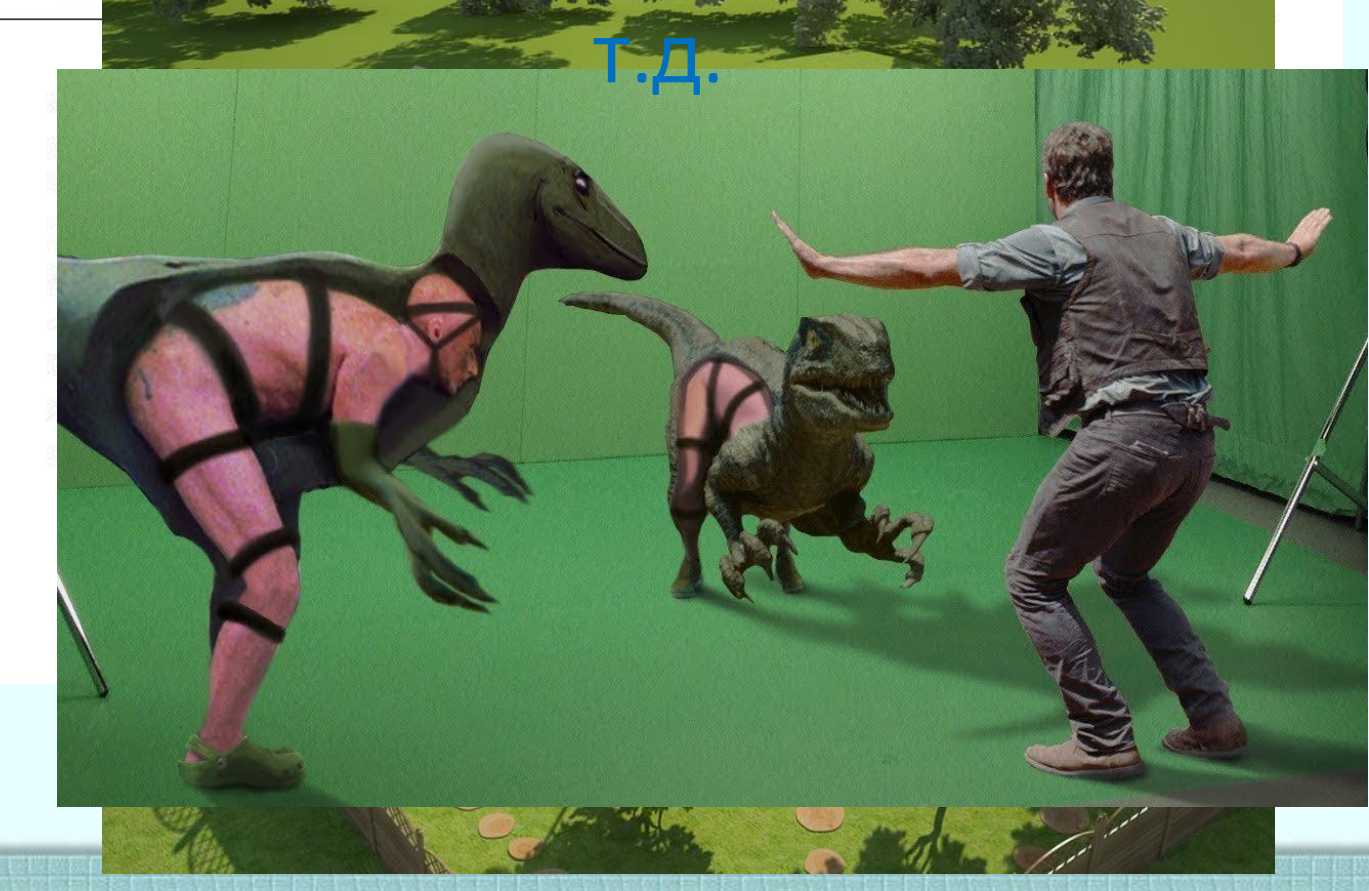

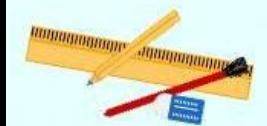

*Основные области применения компьютерной графики:*

 $\blacktriangledown$  *Научная* гр *<del>И</del> Делова − 1 гради</del> Конст*  $\sqrt{\frac{1}{2}}$  Иллюстративная  $V$  Худож <sub>а</sub> ∘  $-0.5$ 

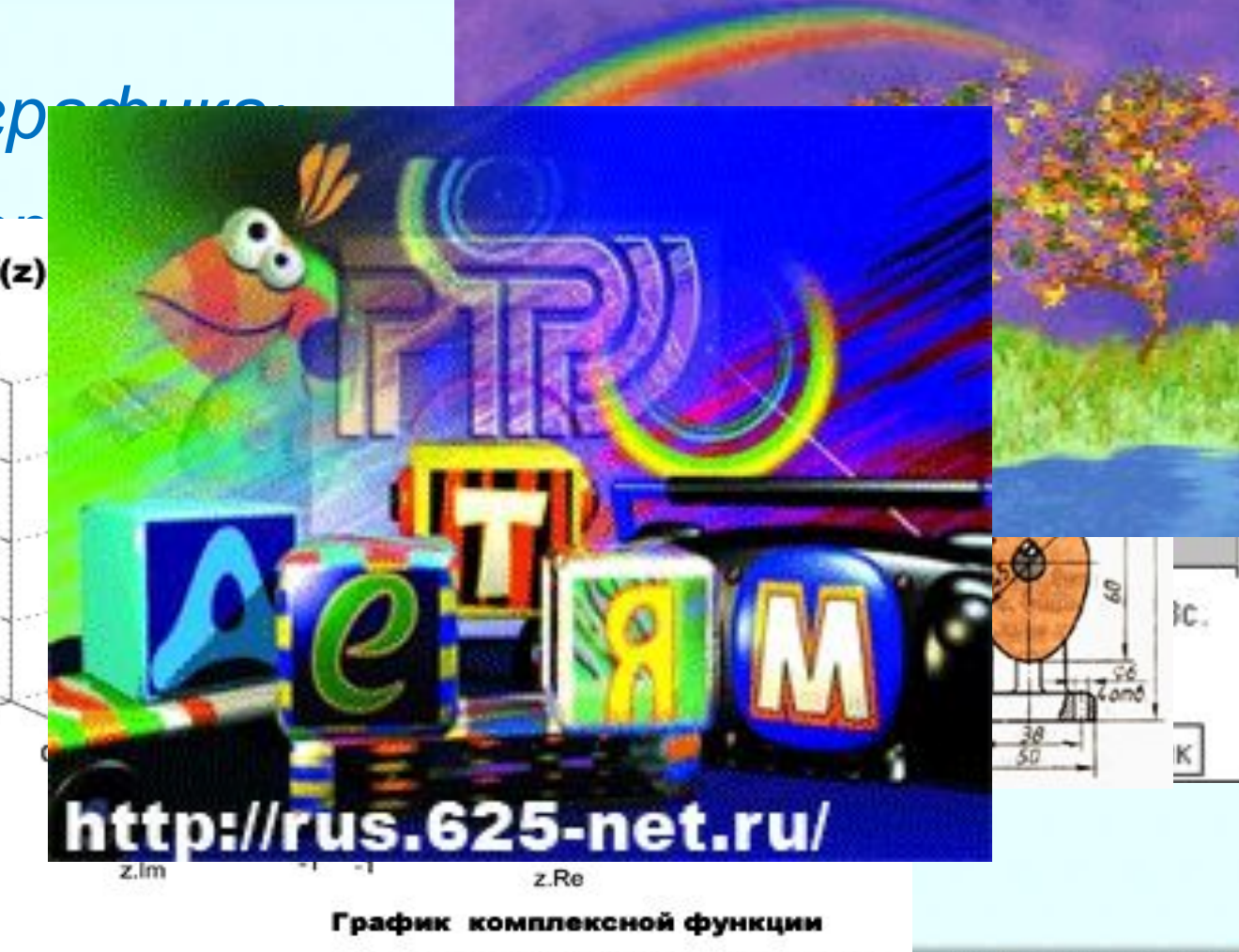

в четырехмерном (4D) пространстве

## <u> Andreas San Andreas San Andreas San Andreas San Andreas San Andreas San Andreas San Andreas San Andreas San A</u> **Компьютерная графика -**

*это раздел информатики, занимающийся проблемами создания и обработки на компьютере графических изображений.*

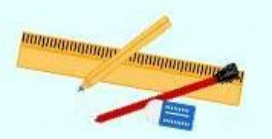

Записать в тетрадь

### Компьютерная графика

## **Растровая графика**

В растровой графике изображение формируется в виде растра – совокупности точек (пикселей), образующих строки и столбцы.

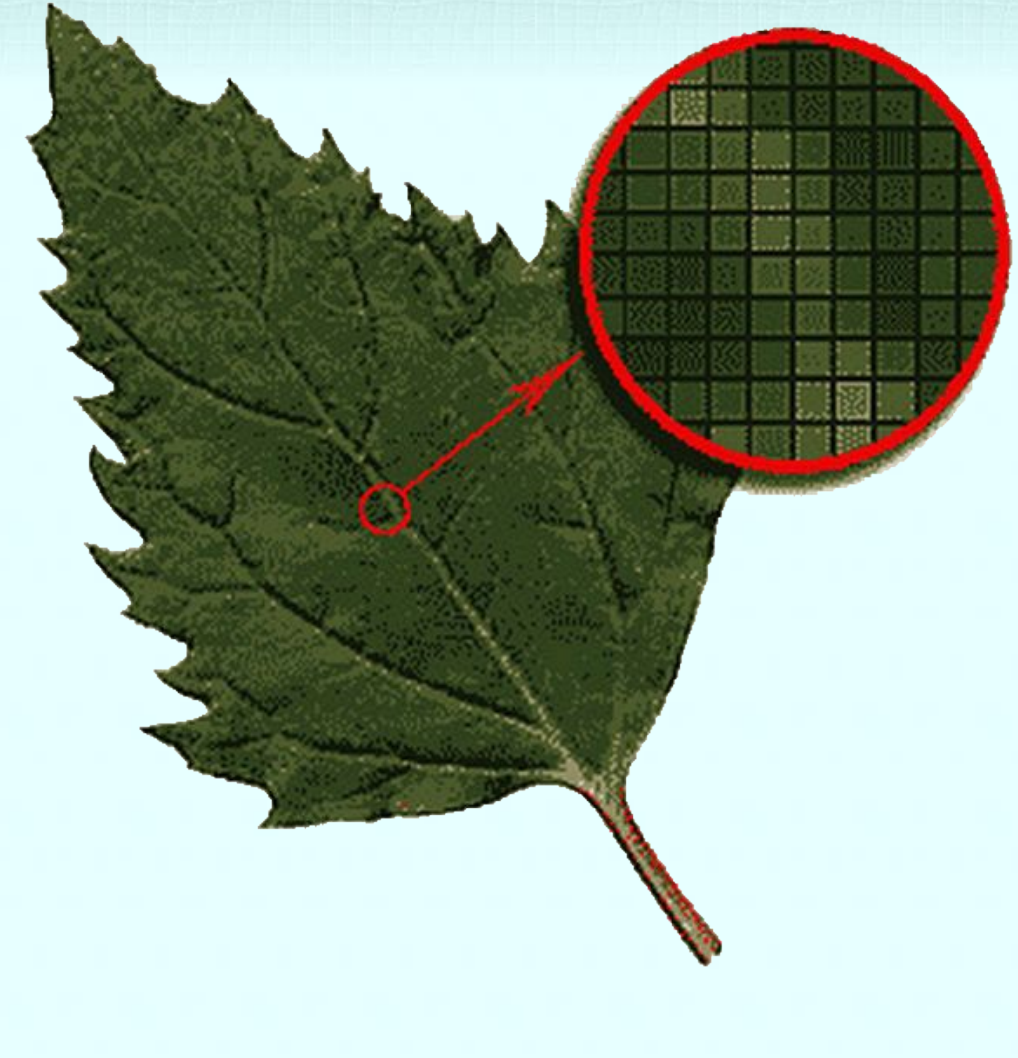

# **Векторная графика**

<u>tei Res Pes Per Per Bert von Art Fei, Frankritter Sei Wer Per Per Per von Bertreiche</u>

В векторной графике изображение формируется на основе наборов данных (векторов), описывающих графические объекты и формулы их построения.

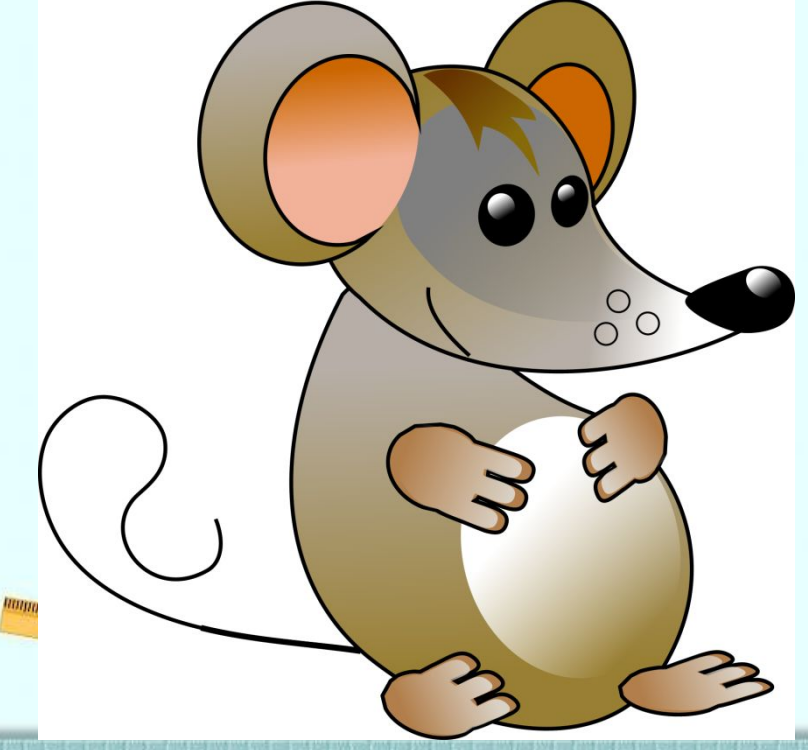

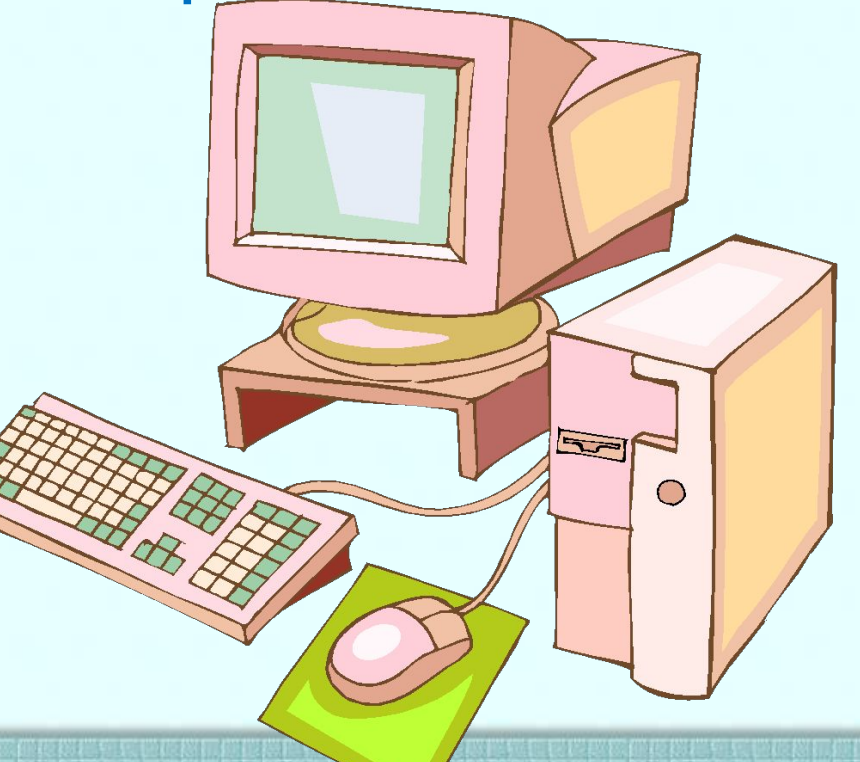

## Существует **Обрабовика** и графика. Она похожа на векторную, однако отличается тем, что построена на математических вычислениях.

**Фрактальная**

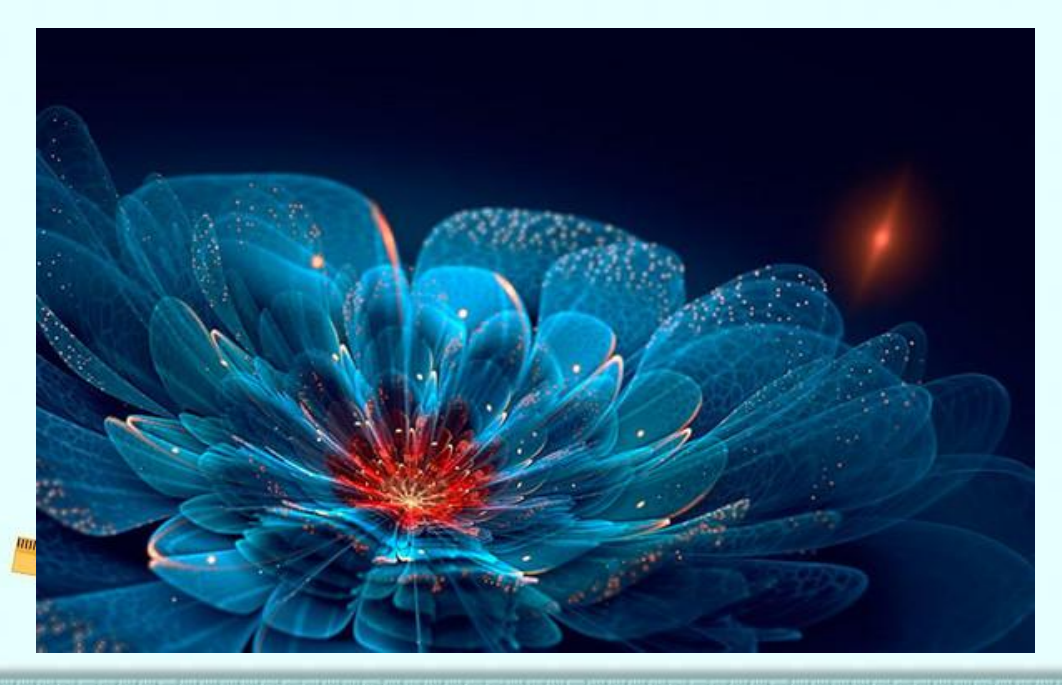

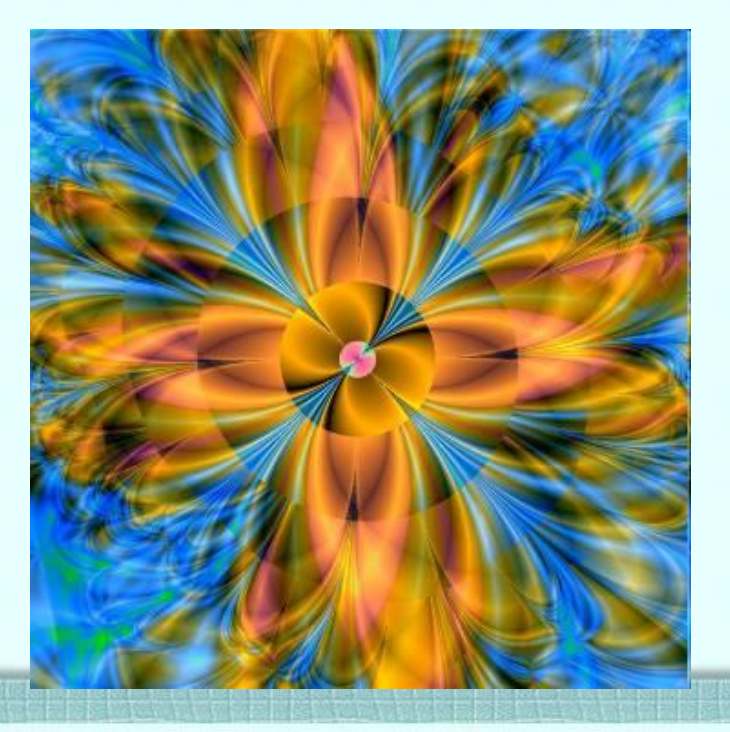

#### **Сравнение растровой и векторной**

## **Графики**<br>Растровая графика

**Растровая графика Векторная графика**

**Формирование изображения**

**Увеличение размера изображения**

**Уменьшение**

**размера изображения**

**Сохранение изображения** Совокупность точек Геометрические

Ступенчатый эффект Не изменяется

Потеря чёткости Не изменяется

фигуры

Информация о цвете каждого пикселя

Информация о простейших геометрических объектах, составляющих изображение Чертежи, схемы, деловая графика

Записать в тетрадь

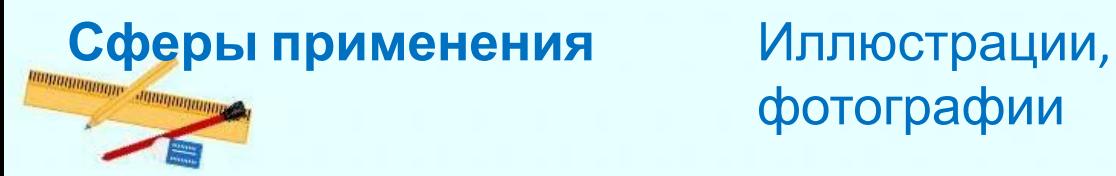

фотографии

**Формат графического файла** Формат графического файла – это способ

представления графических данных на внешнем носителе.

**GIF JPEG WMF EPS Форматы графических изображений Растровые Векторные**

#### **Задача 1**

<u>Sa pina ya jugosla ya jugosla ya matu ya matu ya matu ya matu ya matu ya matu ya matu ya matu ya matu ya matu </u>

Для кодирования одного пикселя используется 3 байта. Фотографию размером 2048×1536 пикселей сохранили в виде несжатого файла. Определите размер получившегося файла. *Решение.*

- *i* = 3 байта
- *K* = 2048×1536

$$
I=K\times i
$$

Записать в тетрадь

*I* **— ?**

 $I = 2048 \times 1536 \times 3 = 2 \times 2^{10} \times 1.5 \times 2^{10} \times 3 = 9 \times 2^{20}$  (байтов) =

 $= 9 \times 2^{10}$  (K6) = 9 (M6). ИЛИ

*I* = 2048×1536×3 = 9 437 184 (байтов) : 1 024 =

= 9 216(Кб) : 1 024 = 9(Мб) *Ответ:* **9 Мб.**

#### **Задача 2**

<u>State of the state of the state of the state of the state of the state of the state of the state of the state of the state of the state of the state of the state of the state of the state of the state of the state of the </u>

Несжатое растровое изображение размером 128×128 пикселей занимает 2 Кб памяти. Каково максимально возможное число цветов в палитре изображения?

#### *Решение.*

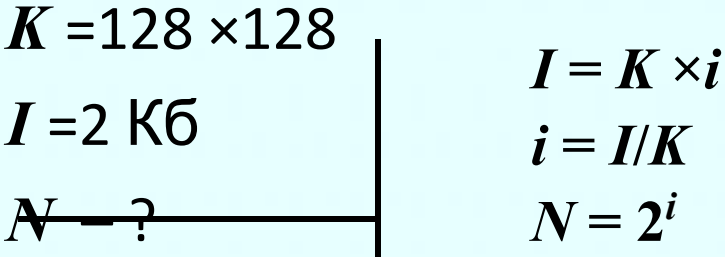

Записать в тетрадь

 $i = 2 \times 1024 \times 8/(128 \times 128) = 2 \times 2^{10} \times 2^3/(2^7 \times 2^7) = 2^{1+10+3}/2^{7+7} =$ 

=  $2^{14}/2^{14}$  = 1 (бит). ИЛИ

*i= 2(Кб)/(128* ×128)=2 ×1024(байт) */(128* ×128)=

=2048 ×8(бит) */16 384*= 16 384 */16 384*= 1 (бит)

 $N = 2<sup>1</sup> = 2$ . **Ответ**: 2 цвета - чёрный и белый.

### **Домашнее задание:**

**§. 3.2 Стр. 121 № 5**

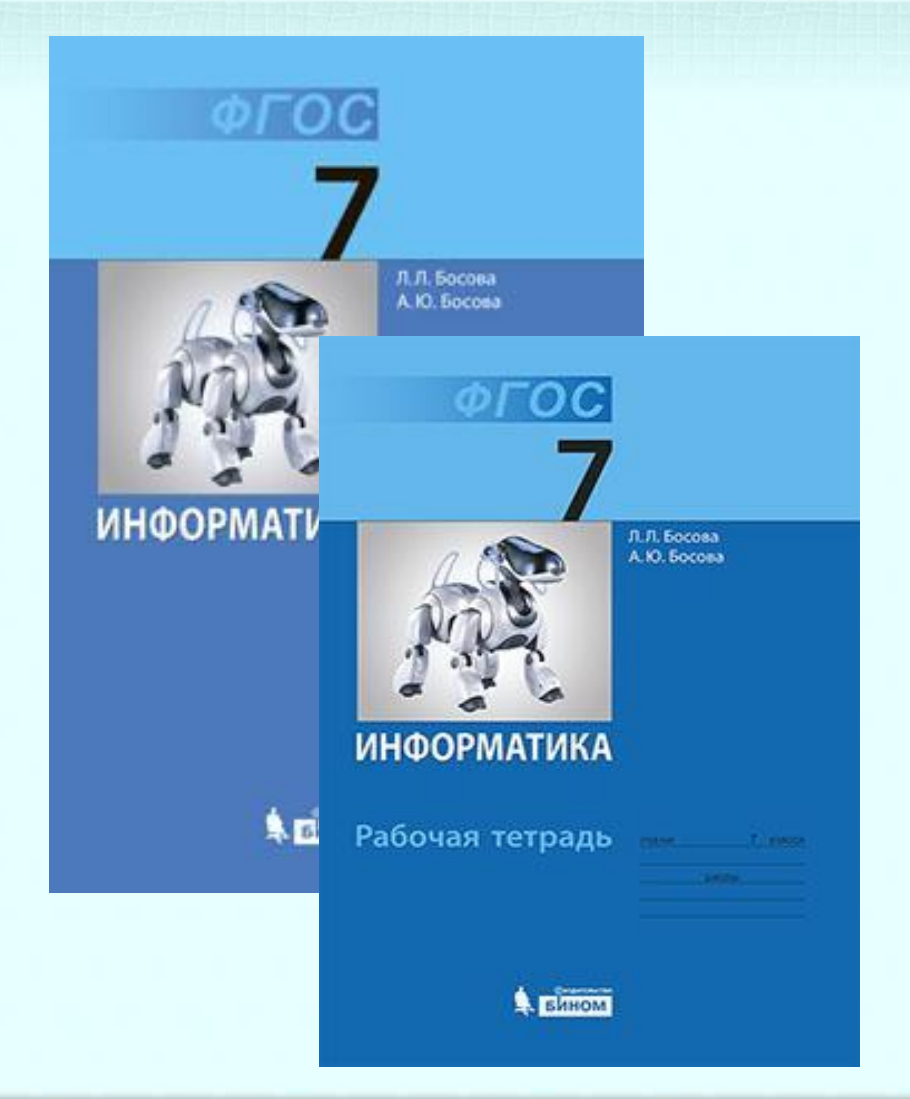

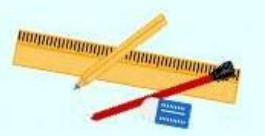